$<<$  Word.Excel  $>$ 

 $<<$  Word.Excel  $>>$ 

, tushu007.com

- 13 ISBN 9787111243809
- 10 ISBN 7111243803

出版时间:2008-7

页数:412

PDF

更多资源请访问:http://www.tushu007.com

 $,$  tushu007.com

 $\kappa$  , and the contract term of the contract term  $\kappa$ 

 $<<$  Word.Excel  $>$ 

 $<<$  Word.Excel  $>$ 

?Word?Excel ?Word Excel Word Excel

 $,$  tushu007.com

word?Excelay.com/ "Word?Excel" and "

?Word?Excel

, tushu007.com

<< Word.Excel

1 Office 20071.1 Office 2007 21.2 Office 2007 31.3 Office 2007  $51.4$   $81.4.1$   $81.4.2$   $91.4.3$   $91.4.4$ 101.45 111.46 111.5 Office 2007 121.6 Office 2007 121.6.1 121.6.2 Office 131.7 Office 2007 142 Office 2007 2.1 Office  $2007$  162.1.1  $162.1.2$  172.1.3 182.1.4 212.2 Office 2007 212.2.1 222.2.2 Word  $222.23$  Excel  $233$   $31$   $-$  " $263.1.1$  $263.1.2$   $273.1.3$   $273.1.4$   $273.1.5$   $283.1.6$  $293.1.7$   $303.1.8$   $303.1.9$   $323.1.10$  $333.1.11$   $343.1.12$   $343.1.13$   $353.1.14$  $3631.15$   $373.2$   $373.2.1$   $373.2.2$   $383.2.3$  $393.24$  " $403.25$   $423.26$  $423.27$  433.2.8 Word 444 445 4.1  $-$  "  $504.1$   $504.1.1$   $514.1.2$   $524.1.3$  $544.1.4$   $554.1.5$   $554.1.6$   $564.1.7$  $574.1.8$   $574.2$   $594.2.1$  $594.22$   $594.2.3$   $624.2.4$  $634.25$  5  $664.26$  674.2.7 675  $51 -$  "  $7051.1$   $7151.2$   $7251.3$  $735.1.4$   $755.1.5$   $765.1.6$  $785.1.7$  "  $805.2$   $825.2.1$   $825.2.2$  $825.2.3$   $846$   $61$   $-$  "  $866.1.1$  $866.1.2$  876.1.3 916.1.4 926.1.5  $936.2$   $956.2.1$   $986.2.3$  $986.24$   $1006.25$   $1026.26$  $1036.2.7$   $1046.2.8$   $1046.2.9$   $1077$   $7.1$  $-$  " 31127.1.1 1137.1.2 1167.1.3 1177.1.4 1197.1.5 1207.1.6 1227.2 — "SmartArt" " 1237.2.1 1237.2.2 1247.2.3 1267.2.4 1277.2.5 1277.2.6 1297.3  $1317.31$   $1317.32$   $1327.33$ 1337.3.4 1337.3.5 1347.3.6 SmartArt 1368  $81 81 14081.1$   $14181.2$ 1418.1.3 1448.1.4 1448.1.5 1468.1.6  $1478.1.7$   $1498.1.8$   $1498.1.9$   $1518.2$ 1518.2.1 1518.2.2 1528.2.3 Word 1538.2.4 Word Normal.dotx 1539 9.1 — "  $\frac{1589.11}{1599.1.2}$   $\frac{1619.1.3}{1629.1.4}$   $\frac{1639.1.5}{1639.1.5}$ 1669.1.6 1679.1.7 1699.1.8 1709.1.9  $1709.1.10$   $1729.2$   $1759.2.1$  "  $1759.22$   $1769.2.3$   $1769.2.4$  $1779.25$   $1789.26$   $1799.27$   $18010$  $101 \quad - \quad 184101.1 \quad 185101.2 \quad 189101.3$  $19110.2$  19310.2.1 19310.2.2  $1941023$   $19511$   $11.1$   $19811.1.1$ 

 $\sim$ , tushu007.com

<< Word.Excel

19911.1.2 19911.1.3 20111.1.4 20111.1.5  $20211.1.6$   $20311.1.7$   $20411.1.8$  "  $\alpha$  20511.2  $\alpha$  20611.2.1 20611.2.2 /  $20611.23$   $20912$   $121$   $-$  "  $21212.1.1$  $21312.1.2$   $21412.1.3$   $21512.1.4$  $21812.1.5$   $22012.1.6$   $22212.2$   $22212.2.1$   $22212.2.2$ 22312.2.3 " " 22412.2.4 " " 22512.2.5 22812.2.6 22812.2.7 22912.2.8 22912.2.8  $23113$  131 — "  $234131.1$  $234131.2$   $235131.3$   $236131.4$   $236131.5$ 23713.1.6 / 23713.1.7 23813.1.8 23913.1.9  $240131.10$   $241131.11$   $242131.12$  $24313.1.13$   $24313.1.14$   $24413.1.15$  $244131.16$   $245131.17$   $24513.2$   $24713.21$  " 24713.2.2 25013.2.3 25213.2.4 25213.2.4 25413.2.5 25513.2.6 " 25613.2.7 " 25713.2.8 25813.2.9 25913.2.10 25913.2.10 25914  $14.1 \quad - \quad$  " $\quad$  "  $26414.1.1 \quad 26514.1.2$  $269141.3$   $271141.4$   $275141.5$ 27914.2 28014.2.1 Excel 28014.2.2 28115  $15.1$   $-$  " $28415.1.1$   $28515.1.2$  $28715.1.3$  28815.1.4  $\ell$  28815.1.5 28915.1.6  $290151.7$   $291151.8$   $29315.1.9$  $29715.1.10$   $29915.1.11$   $30015.1.12$   $30015.1.13$  $30115.1.14$   $30215.1.15$   $30315.2$   $30515.2.1$  $30515.22$  30715.2.3 30916 Excel 16.1 — " \* 731216.1.1 31316.1.2 31316.1.3  $31416.1.4$   $31616.1.5$   $31916.1.6$  $319161.7$  "  $321161.8$ "  $32162$  $3231621$   $3231622$   $3241623$   $324163$  $32516.31$   $32616.3.2$   $3216.3.3$   $33916.3.4$ 34016.3.5 34216.4 34316.4.1 34316.4.2  $34416.43$   $34417$   $17.1$  $\sim$  "  $\sim$  74817.1.1 34917.1.2 35017.1.3  $35117.1.4$   $35117.1.5$   $35217.1.6$  $35417.1.7$   $35417.1.8$  $35517.1.9$   $35617.2$   $-$  "  $35817.2.1$  $35817.22$   $36017.23$   $36217.3$   $36317.31$ 36317.3.2 36817.3.3 3 36917.3.4 37118 Excel 18.1 — " " 37618.1.1 37718.1.2 37918.1.3 38018.1.4 38018.1.4 38118.1.5 38218.1.6 **98418.1.7** 38618.1.8 38618.1.9 38618.1.9 38718.1.10  $38818.2$   $38918.2.1$   $38918.2.2$   $38918.2.3$  $39019$   $19.1$   $39219.2$   $39219.21$ 39219.2.2 39419.2.3 39419.2.4 39519.2.5 39619.2.6 39719.3  $39919.31''$  " $39919.32''$  " $39919.33''$  $\frac{40019.34 \text{°}}{40019.33 \text{°}}$  "40019.35 "

 $,$  tushu007.com

## $<<$  Word.Excel  $>$

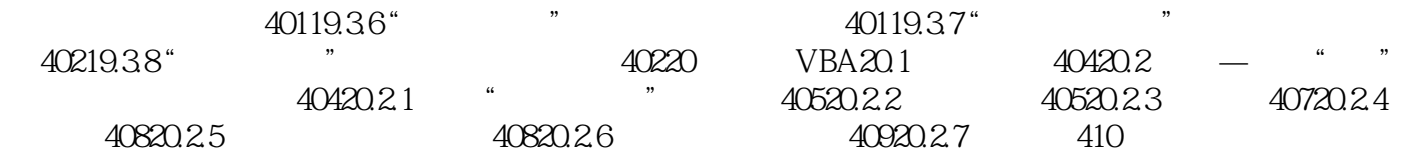

1 office2007 Office 2007 Word Excel 、PowerPoint、Outlook、Access、Publisher、InfdPath、OneNotel Visio、Project、SharePoint Designer Groove Communicator SharePoint Server Form Server Project Server Project<br>
ortfolioServer Groove Server Server Server Office Word 2007 Word 2007 PortfolioServer Groove Server

 $,$  tushu007.com

word2007

<< Word.Excel

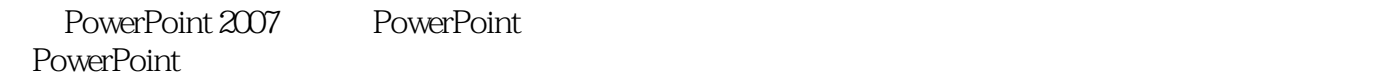

Office Access 2007 Access  $\mathop{\mathrm{SQL}}$ Access 2007

Office Excel 2007 Excel 2007

SQL ODBC Web Excel

Office Outlook 2007 NewerPoint 2007 PowerPoint

化的"工作日记"。 Publisher: Publisher 2007

Publisher

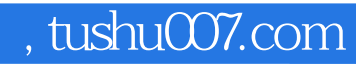

## $<<$  Word.Excel  $>$

本站所提供下载的PDF图书仅提供预览和简介,请支持正版图书。

更多资源请访问:http://www.tushu007.com